## **Materials List for: Automated Deployment of an Internet Protocol Telephony Service on Unmanned Aerial Vehicles Using Network Functions Virtualization**

Borja Nogales\*<sup>1</sup>, Ivan Vidal\*<sup>1</sup>, Victor Sanchez-Aguero\*<sup>1.2</sup>, Francisco Valera\*<sup>1</sup>, Luis F. Gonzalez\*<sup>1</sup>, Arturo Azcorra\*<sup>1.2</sup>

<sup>1</sup>Department of Telematic Engineering, Universidad Carlos III de Madrid

<sup>2</sup>IMDEA Networks Institute

\* These authors contributed equally

Correspondence to: Ivan Vidal at [ividal@it.uc3m.es](mailto:ividal@it.uc3m.es)

URL:<https://www.jove.com/video/60425> DOI: [doi:10.3791/60425](http://dx.doi.org/10.3791/60425)

## **Materials**

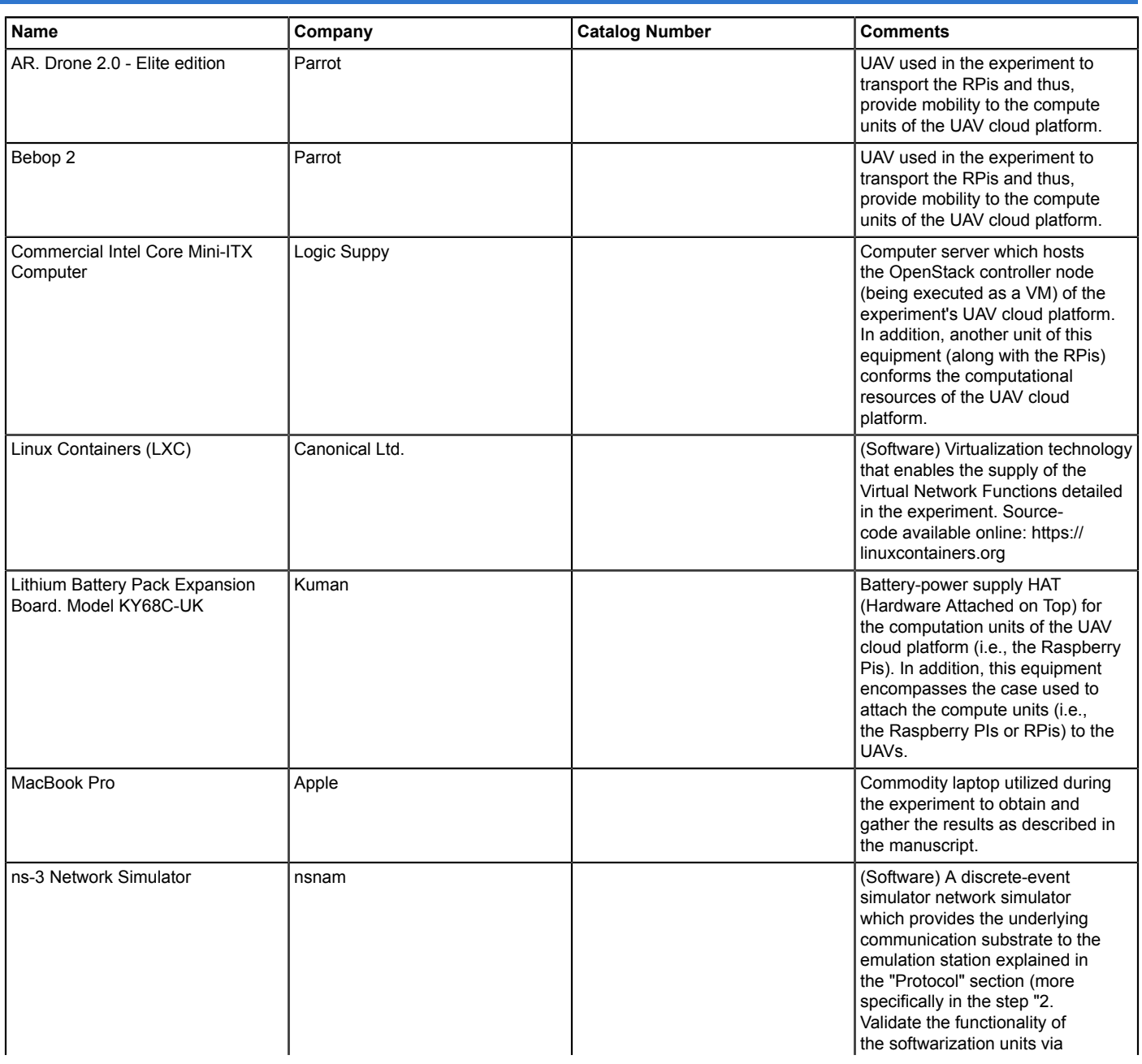

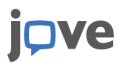

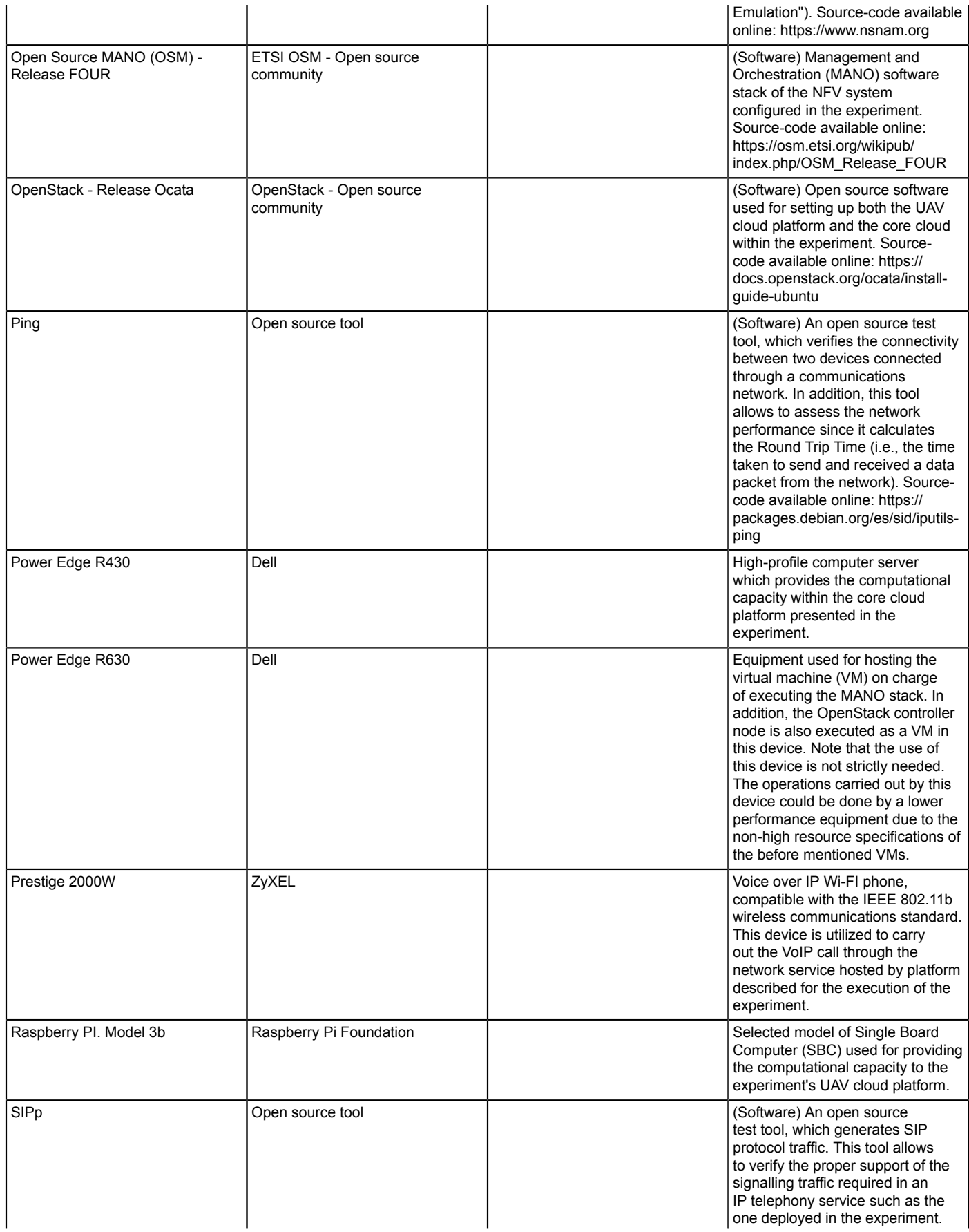

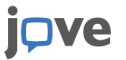

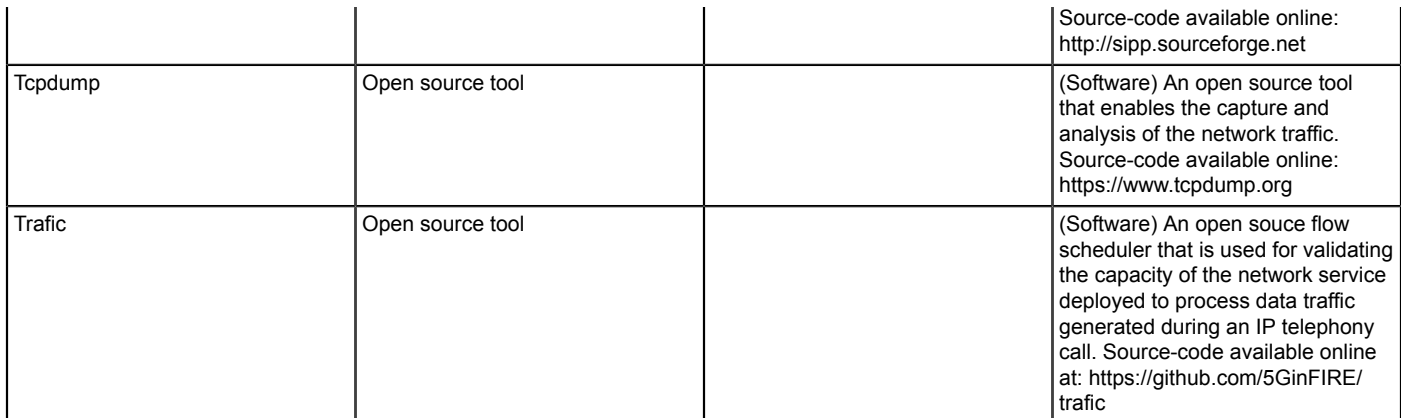